No.K.12(9)/Misc./Fin./Exp.II/USfa/67-74 Die, of July & Tach, EnGOVERNMENT OF NATIONAL CAPITAL TERRITORY OF DELHI FINANCE (EXPENDITURE-II) DEPARTMENT Diary No.  $25.51$ 

> 4<sup>th</sup> Level, 'A' Wing, Delhi Secretariat, I.P. Estate, New Delhi-110002.

> > Dated:  $26.12.2011$

## **ENDORSEMENT**

I am directed to convey the approval of the Lt. Governor, Delhi, to implement the recommendations of Justice E. Padmanabhan Committee in respect of Judicial Officers, as conveyed by Government of India, Ministry of Law & Justice, Department of Justice, vide their letter No.L-19018/5/2009-Jus., dated 21.09.2011, subject to following conditions:-

(i) That those judicial officers who avail fixed medical allowance shall not be eligible for medical reimbursement Under Delhi Government Employees Health Scheme; and  $(ii)$ 

That those judicial officers who avail conveyance allowance will not be eligible for provision of official/government vehicle.

A copy of letter No.L-19018/5/2009-Jus., dated 21.09.2011 of Government of India, Ministry of Law & Justice, Department of Justice, is forwarded to the following for information and necessary action:-

- 1. Pr. Secretary (Law & Judicial), GNCT of Delhi.
- 2. All District & Sessions Judges, GNCT of Delhi.
- 3. All Heads of Departments, Government of NCT of Delhi.
- 4. The Controller of Accounts, Pr. Acounts Office, Government of NCT of Delhi.
- 5. The Controller of Acounts, Directorate of Audit, Government of NCT of Delhi.
- 6. All the Pay & Accounts Officers, Government of NCT of Delhi.
- 7. Guard File.

 $-30$  DEG 2011

46/01/12

 $\mathcal{W}^{\uparrow}$ 

 $\circ$ 

 $O_{\mathcal{C}}$ 

Muni Maya Ram Marg,

T. V. Tower, Pitam Pura, Delhi-110088

8. Website of Finance Department.

## (ARVIND JAIN),<br>Dy. Secretary Finance (Exp.II).

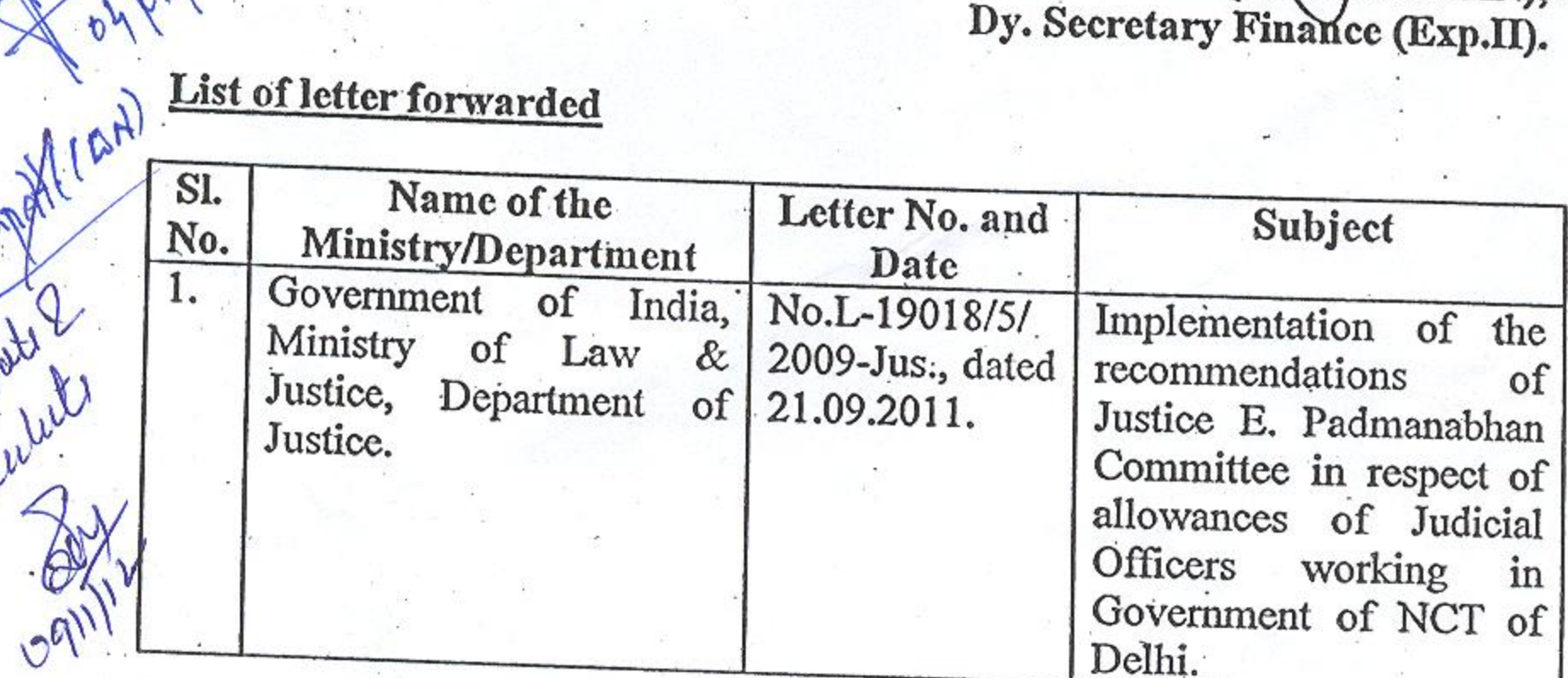

# No.F.12(9)/Misc./Fin./Exp.IV/usfa/67-74 Dated: 26.12.2011

-2

Copy to:-

1. Pr. Secretary to Lt. Governor, Delhi.

- 2. Pr. Secretary to Chief Minister, Delhi.
- 3. Staff Officer to Chief Secretary, GNCT of Delhi.
- 4. PS to Pr. Secretary (Fin.), GNCT of Delhi.
- 5. Spl. Secretary/Dy. Secretaries/Under Secretaries/Desk Officers of FD.

(ARVIND JAIN), Dy. Secretary Finance (Exp.II).

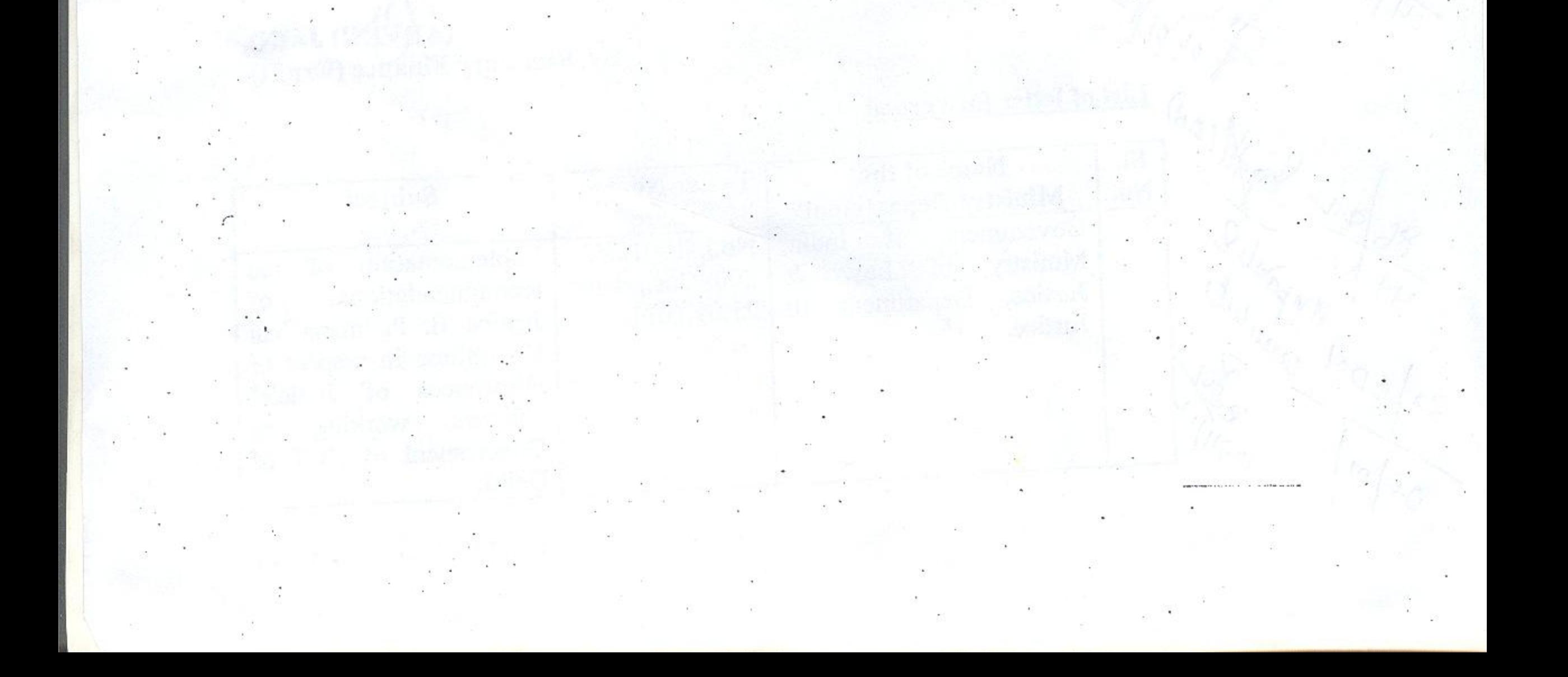

No.1-19018/5/2009-Jus. **Government of India** Ministry of Law and Justice (Department of Justice)

 $...2$ 

Jaisalmer House, Mansingh Road, New Delhi, the 21st September, 2011.

## $0.401131880$

The Chief Secretary/Administrator,

All UTs.

Implementation of the recommendations of Justice Padmanabhan Committee Subiect :-- regarding.

Sir,

Ś۲

In continuation of this Department's sanction letter of even number dated 1st September, 2011 on the subject mentioned above, I am directed to say that the Central Government have given careful consideration to the recommendations of lustice E. Padmanabhan Committee in respect of allowances etc. of judicial officers and pensionary benefits to the benefits to the same, in soffer as they relate to the Judicial officers of the Union Territories. Sanction of the competent authority is hareby conveyed as follows:-

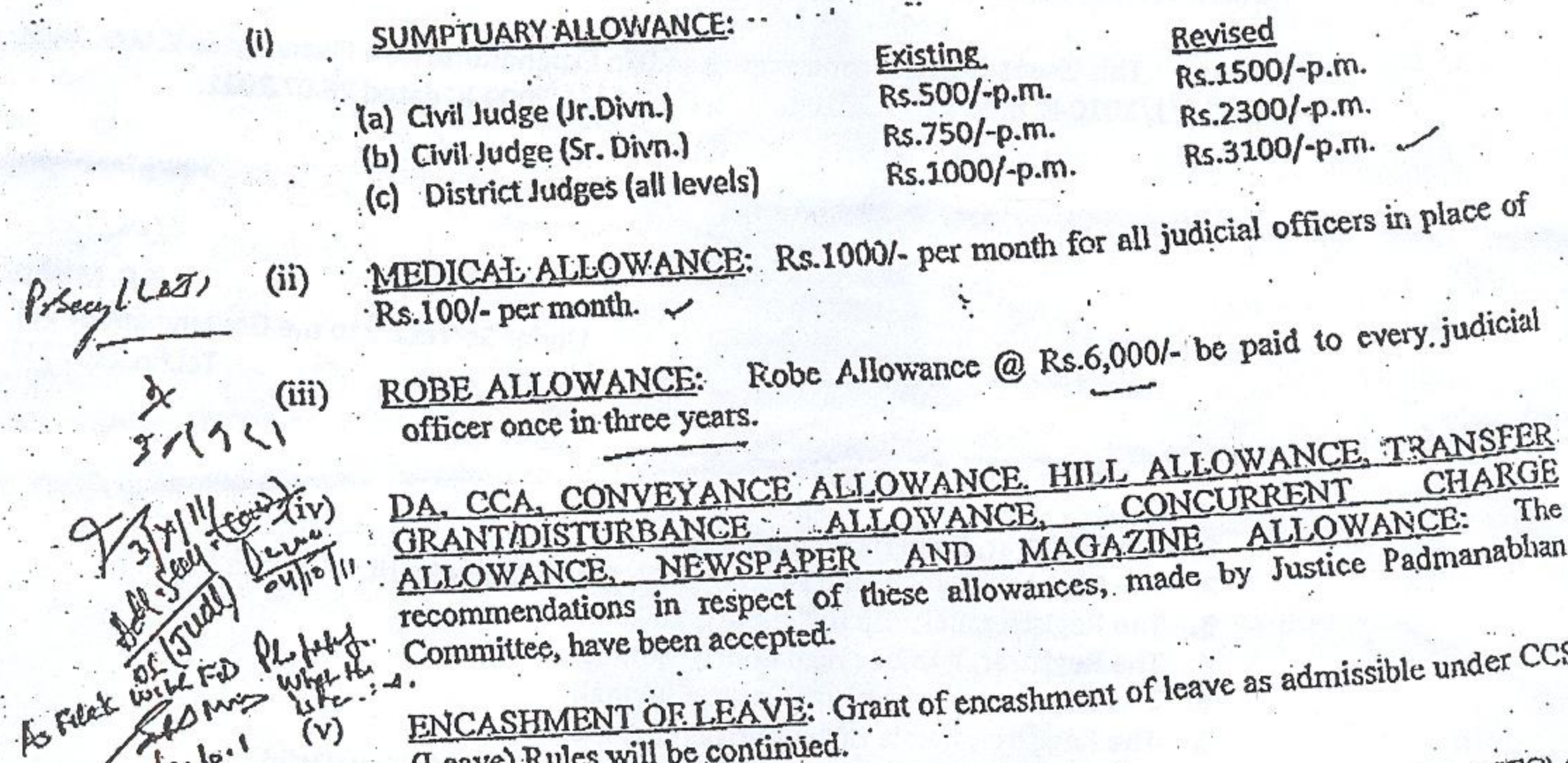

ENCASHMENT OF LEAVE: Grant of encashment of leave as adm (Leave) Rules will be continued.

The recommendation on the facility of additional Home Travel Concession (HTC) to judicial officers of UTs has not been accepted.

**221723 FAX** 

### **RETIREMENT BENEET**

The recommendations of the Justice Padmanabhan Committee in respect of sacure who is seen in the pension and medical allowance to judicial officers who Denni Sorchivalayd Gove in Noting (Petited on or after 1.1.2006 have been accepted. Additional pension/additional. C100 U > lamily pension for pensioners/family pensioners on attaining a specified age on par with SEPhrich Government pensioners may be granted as per the pattern of 6<sup>th</sup> Central Pay Commission report. Commutation of pension for judicial officers upto a maximum of 40%  $52$ of the wells ide will be continued. Dy. No.

 $\mathbb{R}$ 

The recommendations of Justice Padmanabhan Committee with regard to revised pension and medical allowance to past pensioners/family pensioners i.e. who retired prior

Office of the Chief Stand. 1.2006 have been accepted. A cash payment of Rs.2500/- per month as domestic help allowance to every **30 SEP Produced to this effect. No such allowance shall be given to family pensioners of judicial** 

The above mentioned allowances (except DA) of serving/retired Judicial officers of the Union Territories may be revised with effect from 1st September, 2008.

The expenditure involved shall be met out of Budget provisions of the concerned  $\overline{3}$ . **Union Territories.** 

This issues with the concurrence of D/o Expenditure, M/o Finance vide IC U.O. Note No:10/1/2010-IC dated 23.2.2010 & U.O. No.7.24/4/2009-IC dated 26.07.2011.

Yours Faithfully

Jew

 $(S.C. 'Mi')$ 

(S.C. Mishra Under Secretary to the Government of Indi Tel.No.2307317

 $0.003$ 

#### Copy to:-

officers:

Diary No.

- 1. The Registrar, Delhi High Court, New Delhi.
- 2. The Registrar, Punjab and Haryana High Court, Chandigarh.
- 3. The Registrar, Calcutta High Court, Kolkata.
- 4. The Registrar, Bombay High Court, Mumbai.
- 5. The Registrar, Madras High Court, Chennal.
- The Registrar, Kerala High Court, Ernakulam. б.
- Department of Expenditure, M/o Finance, North Block, New Delhi. 7.
- 8. DS (Fin.), M/o Law & Justice, Shastri Bhavan, New Delhi.
- 9. Shri Patnaik, Consultant, JR Desk, with the request to upload the above circular in
	- website of this Department.

to. Guard file.

Under Secretary to the Government of